## Read Doc

## BEGINNING IOS CLOUD AND DATABASE DEVELOPMENT: BUILD DATA-DRIVEN CLOUD APPS FOR IOS (PAPERBACK)

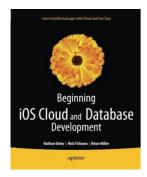

Springer-Verlag Berlin and Heidelberg GmbH Co. KG, Germany, 2014. Paperback. Condition: New. 1st ed.. Language: English. Brand New Book. Beginning iOS Cloud and Database Development gets you started with building apps that use Apple s iCloud. You ll learn the techniques which will enable you to devise and create iOS apps that can interact with iCloud servers. From the basics up, you ll progressively learn how to configure your app for iCloud, upload and download files, implement revisions, add...

## Download PDF Beginning iOS Cloud and Database Development: Build Data-Driven Cloud Apps for iOS (Paperback)

- Authored by Nathan Ooley, Nick Tichawa, Brian Miller
- Released at 2014

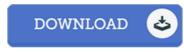

Filesize: 4.2 MB

## **Reviews**

I just started looking over this ebook. It is actually rally fascinating throgh reading period of time. You wont really feel monotony at anytime of your time (that's what catalogues are for about when you request me).

-- Miss Naomie Kohler PhD

This is actually the very best book i actually have read till now. This is for all those who statte that there was not a worth studying. Its been written in an remarkably straightforward way which is merely following i finished reading this publication by which in fact altered me, modify the way i believe.

-- Mr. Jeramy Leuschke IV

This book will be worth purchasing. This is for anyone who statte that there had not been a worthy of looking at. Your daily life span will likely be convert when you total looking over this ebook.

-- Aidan Jerde DVM